# **ajaxplorer - Evolution #1710**

## **intégrer la version 2.6.1**

20/04/2011 10:10 - Gérald Schwartzmann

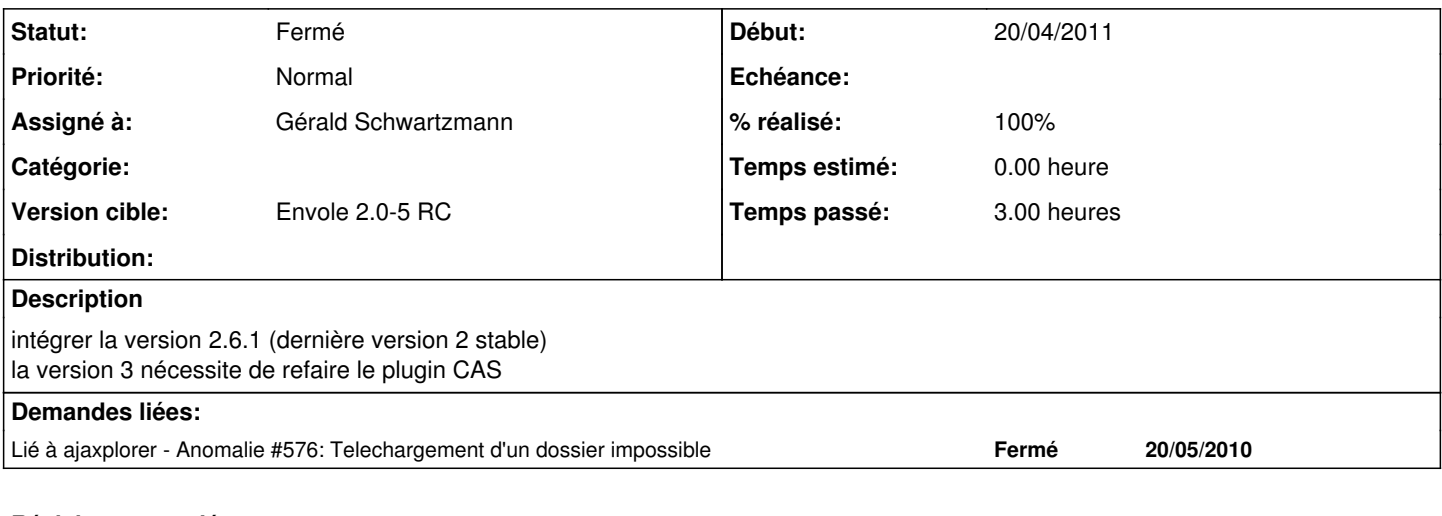

## **Révisions associées**

## **Révision eca2315f - 14/09/2009 19:20 - remi**

split profil form on 3 tabs, see #1710

#### **Historique**

## **#1 - 20/04/2011 12:09 - Gérald Schwartzmann**

*- % réalisé changé de 80 à 100*

### **#2 - 20/04/2011 12:10 - Gérald Schwartzmann**

*- Statut changé de Nouveau à Résolu*

#### **#3 - 01/07/2011 10:15 - Benoit Vila**

*- Statut changé de Résolu à Fermé*

vu numero de version au splash screen 2.6.1